## **NEMSIS 3.5 Checklist**

## For Agencies Using Their Own EMS Reporting Software

This checklist details the steps for agencies using software other than the Oregon ImageTrend Elite system to switch from NEMSIS 3.4 to NEMSIS 3.5 for EMS reporting.

- Follow any instructions or checklists provided by your vendor to configure your system for NEMSIS 3.5.
- 2. Access Oregon's NEMSIS 3.5 implementation tools: <u>nemsis.org/state-data-managers/state-map-v3/oregon.</u>
- 3. Verify that the national and Oregon Schematron rules for NEMSIS 3.5 have been deployed in your system.
- 4. Double-check your agency demographic information and update where necessary:
  - 1. Refer to the information in Oregon's NEMSIS 3.5 State Data Set to check and update the following (you should only set up the choices that are actually used by your agency):
    - 1. State Certification/Licensure Levels
    - 2. Procedures by License Level
    - 3. Medications by License Level
    - 4. Facilities
  - 2. Refer to the "State Required Elements" list in the Oregon State Data Set to ensure that you record information for all remaining agency demographic elements requested by Oregon (demographic elements have numbers that start with "d"), including the following:
    - 1. Service Area: use <a href="mailto:nemsis.org/media/ServiceAreaBuilder.">nemsis.org/media/ServiceAreaBuilder.</a>
    - 2. Statistical Year Info: Record information for last year (additional past years can also be recorded).
    - 3. Contacts: Designate at least one agency contact person as the EMS IT/DataSpecialist and one as the Medical Director.
    - 4. Locations: Address, City, State, ZIP Code.
    - 5. Vehicles: VIN (for ambulances), Type, Model Year, Annual Miles/Hours.
    - 6. Personnel: First Name, Last Name, State Licensure ID and Level for Oregon, Employment Status, Primary Job Role.

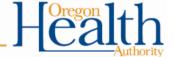

- 3. Submit agency demographic data and notify the State.
- 4. Verify that your system is configured to automatically submit agency demographic data to Oregon.
- 5. Set up patient care reporting:
  - Refer to <u>State Collected Elements</u> in Oregon's NEMSIS 3.5 State Data Set to ensure that your PCR data entry form includes all patient care report elements requested by Oregon (patient care report elements have numbers that start with "e"). In particular, these elements are being newly collected by Oregon in NEMSIS 3.5:

| eResponse.20         | On-Scene Odometer Reading of Responding Vehicle            |
|----------------------|------------------------------------------------------------|
| eResponse.21         | Patient Destination Odometer Reading of Responding Vehicle |
| ePatient.22          | Alternate Home Residence                                   |
| eScene.10            | Incident Facility Code                                     |
| eSituation.18        | Date/Time Last Known Well                                  |
| eSituation.20        | Reason for Interfacility Transfer/Medical Transport        |
| eArrest.20           | Who First Initiated CPR                                    |
| eArrest.21           | Who First Applied the AED                                  |
| eArrest.22           | Who First Defibrillated the Patient                        |
| eHistory.05          | Advance Directives                                         |
| eVitals.16/ETCO2Type | ETCO2 Type                                                 |
| eVitals.17           | Carbon Monoxide (CO)                                       |
| eVitals.28           | Pain Scale Type                                            |
| eExam.22             | Lung Assessment Finding Location                           |
| eExam.23             | Lung Assessment                                            |
| eExam.24             | Chest Assessment Finding Location                          |
| eExam.25             | Chest Assessment                                           |
| eAirway.09           | Suspected Reasons for Failed Airway Management             |
| eDisposition.27      | Unit Disposition                                           |
| eDisposition.28      | Patient Evaluation/Care                                    |
| eDisposition.29      | Crew Disposition                                           |
| eDisposition.30      | Transport Disposition                                      |
| eDisposition.32      | Level of Care Provided per Protocol                        |
|                      |                                                            |

2. Some data elements have new values added in NEMSIS 3.5. Ensure that the new values that are applicable to your agency are enabled in your system:

| eResponse.05 | Type of Service | 2205015 | Hospital to Non-Hospital Facility Transfer              |  |
|--------------|-----------------|---------|---------------------------------------------------------|--|
|              | Requested       | 2205017 | Non-Hospital Facility to Non-Hospital Facility Transfer |  |
|              |                 | 2205019 | Non-Hospital Facility to Hospital Transfer              |  |
|              |                 | 2205021 | Support Services                                        |  |
|              |                 | 2205023 | Non-Patient Care Rescue/Extrication                     |  |

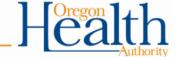

|               |                                             | 2205025        | Crow Transport Only                             |
|---------------|---------------------------------------------|----------------|-------------------------------------------------|
|               |                                             |                | Crew Transport Only                             |
|               |                                             | 2205027        | Transport of Organs or Body Parts               |
|               |                                             | 2205029        | Mortuary Services                               |
|               |                                             | 2205031        | Mobile Integrated Health Care Encounter         |
|               |                                             | 2205033        | Evaluation for Special Referral/Intake Programs |
|               |                                             | 2205035        | Administrative Operations                       |
| eResponse.07  | Unit Transport and                          | 2207015        | Ground Transport (ALS Equipped)                 |
|               | Equipment Capability                        | 2207017        | Ground Transport (BLS Equipped)                 |
|               |                                             | 2207019        | Ground Transport (Critical Care Equipped)       |
|               |                                             | 2207021        | Non-Transport-Medical Treatment (ALS Equipped)  |
|               |                                             | 2207023        | Non-Transport-Medical Treatment (BLS            |
|               |                                             | 2207025        | Equipped)<br>Wheel Chair Van/Ambulette          |
|               |                                             | 2207027        | Non-Transport-No Medical Equipment              |
| eResponse.08  | Type of Dispatch<br>Delay                   | 2208019        | Communication Specialist-Assignment<br>Error    |
|               |                                             | 2208021        | No Receiving MD, Bed, Hospital                  |
|               |                                             | 2208023        | Specialty Team Delay                            |
| eDispatch.01  | Dispatch Reason                             | 2301085        | Altered Mental Status                           |
|               |                                             | 2301087        | Intercept                                       |
|               |                                             | 2301089        | Nausea                                          |
|               |                                             | 2301091        | Vomiting                                        |
| eCrew.02      | Crew Member Level                           | 9925002        | Emergency Medical Technician -<br>Intermediate  |
| ePatient.13   | Gender                                      | 9906007        | Female-to-Male, Transgender Male                |
|               |                                             | 9906009        | Male-to-Female, Transgender Female              |
|               |                                             | 9906011        | Other, neither exclusively male or female       |
| eSituation.01 | Date/Time of<br>Symptom Onset               | PN=            | Unable to Complete                              |
|               |                                             | 8801023        |                                                 |
|               |                                             | PN=<br>8801029 | Approximate                                     |
| eSituation.10 | Other Associated                            | PN=8801        | Symptom Not Present                             |
|               | Symptoms                                    | 031            |                                                 |
| eSituation.13 | Initial Patient Acuity                      | 2813009        | Non-Acute/Routine                               |
| elnjury.07    | Use of Occupant<br>Safety Equipment         | 2907033        | Unable to Determine                             |
| eArrest.09    | Type of CPR<br>Provided                     | 3009021        | Compressions-Hands Only CPR                     |
|               |                                             | 3009023        | Ventilation-with OPA/NPA                        |
|               |                                             | 3009025        | Ventilation-Advanced Airway Device              |
|               |                                             | 3009027        | Ventilation-Passive Ventilation with Oxygen     |
| eArrest.17    | Cardiac Rhythm on<br>Arrival at Destination | 9901030        | Non-STEMI Septal Ischemia                       |
|               |                                             | 9901058        | STEMI Septal Ischemia                           |
| eHistory.01   | Barriers to Patient                         | 3101033        | Alcohol Use, Suspected                          |
| ·<br>         | Care                                        | 3101035        | Drug Use, Suspected                             |
|               |                                             |                |                                                 |

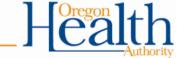

| eHistory.17     | Alcohol/Drug Use<br>Indicators        | 3117013        | Physical Exam Indicates Suspected Alcohol or Drug Use |  |
|-----------------|---------------------------------------|----------------|-------------------------------------------------------|--|
| eVitals.03      | Cardiac Rhythm /                      | 9901030        | Non-STEMI Septal Ischemia                             |  |
|                 | Electrocardiography (ECG)             | 9901058        | STEMI Septal Ischemia                                 |  |
| eVitals.04      | ECG Type                              | 3304000        | 2 Lead ECG (pads or paddles)                          |  |
| eVitals.30      | Stroke Scale Type                     | 3330004        | Los Angeles Prehospital Stroke Screen (LAPSS)         |  |
|                 |                                       | 3330015        | Boston Stroke Scale (BOSS)                            |  |
|                 |                                       | 3330017        | Ontario Prehospital Stroke Scale (OPSS)               |  |
|                 |                                       | 3330019        | Melbourne Ambulance Stroke Screen (MASS)              |  |
|                 |                                       | 3330021        | Rapid Arterial oCclusion Evaluation (RACE)            |  |
|                 |                                       | 3330023        | Los Angeles Motor Score (LAMS)                        |  |
| eExam.15        | Extremity Assessment Finding Location | 3515097        | Arm-Whole Arm and Hand-Left                           |  |
|                 |                                       | 3515099        | Arm-Whole Arm and Hand-Right                          |  |
|                 |                                       | 3515101        | Hand-Whole Hand-Left                                  |  |
|                 |                                       | 3515103        | Hand-Whole Hand-Right                                 |  |
|                 |                                       | 3515105        | Leg-Whole Leg-Left                                    |  |
|                 |                                       | 3515107        | Leg-Whole Leg-Right                                   |  |
|                 |                                       | 3515109        | Foot-Whole Foot-Left                                  |  |
|                 |                                       | 3515111        | Foot-Whole Foot-Right                                 |  |
| eExam.18        | Eye Assessment                        | 3518061        | Dilated                                               |  |
|                 |                                       | 3518063        | Pin Point                                             |  |
| eExam.19        | Mental Status<br>Assessment           | 3519029        | Altered mental status, unspecified                    |  |
|                 |                                       | 3519031        | Developmentally Impaired                              |  |
|                 |                                       | 3519033        | Disorientation, unspecified                           |  |
|                 |                                       | 3519035        | Pharmacologically Paralyzed                           |  |
|                 |                                       | 3519037        | Pharmacologically Sedated                             |  |
|                 |                                       | 3519039        | Psychologically Impaired                              |  |
|                 |                                       | 3519041        | Slowness and poor responsiveness                      |  |
|                 |                                       | 3519043        | State of emotional shock and stress, unspecified      |  |
|                 |                                       | 3519045        | Strange and inexplicable behavior                     |  |
|                 |                                       | 3519047        | Uncooperative                                         |  |
|                 |                                       | 3519049        | Unspecified coma                                      |  |
| eExam.20        | Neurological                          | 3520026        | Status Seizure                                        |  |
|                 | Assessment                            | 3520055        | Other Seizures                                        |  |
| eMedications.03 | Medication<br>Administered            | PN=<br>8801027 | Order Criteria Not Met                                |  |
| eMedications.04 | Medication<br>Administered Route      | 9927063        | Auto Injector                                         |  |
|                 |                                       | 9927065        | BVM                                                   |  |
|                 |                                       | 9927067        | CPAP                                                  |  |
|                 |                                       | 9927069        | IV Pump                                               |  |
|                 |                                       | 9927071        | Nebulizer                                             |  |
|                 |                                       |                |                                                       |  |

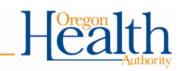

|                 |                                                    | 9927073            | Umbilical Artery Catheter                                                          |
|-----------------|----------------------------------------------------|--------------------|------------------------------------------------------------------------------------|
|                 |                                                    | 9927075            | Umbilical Venous Catheter                                                          |
| eMedications.06 | Medication Dosage<br>Units                         | 3706055            | Milligrams per Hour (mg/hr)                                                        |
| eMedications.10 | Role/Type of Person<br>Administering<br>Medication | 9905002            | Emergency Medical Technician -                                                     |
|                 |                                                    | 9905043            | Intermediate Patient                                                               |
|                 |                                                    | 9905045            | Lay Person                                                                         |
|                 |                                                    | 9905047            | Law Enforcement                                                                    |
|                 |                                                    | 9905049            | Family Member                                                                      |
|                 |                                                    | 9905051            | Fire Personnel (non EMS)                                                           |
| eProcedures.03  | Procedure                                          | PN=<br>8801027     | Order Criteria Not Met                                                             |
| eProcedures.10  | Role/Type of Person<br>Performing the<br>Procedure | 9905002            | Emergency Medical Technician - Intermediate                                        |
|                 |                                                    | 9905043            | Patient                                                                            |
|                 |                                                    | 9905045            | Lay Person                                                                         |
|                 |                                                    | 9905047            | Law Enforcement                                                                    |
|                 |                                                    | 9905049            | Family Member                                                                      |
|                 |                                                    | 9905051            | Fire Personnel (non EMS)                                                           |
| eProcedures.13  | Vascular Access<br>Location                        | 3913079            | Wrist-Left                                                                         |
|                 |                                                    | 3913081            | Wrist-Right                                                                        |
| eAirway.04      | Airway Device Placement Confirmed Method           | 4004021            | Chest Rise                                                                         |
| eDisposition.19 | Final Patient Acuity                               | 4219009            | Dead with Resuscitation Efforts (Black)                                            |
|                 |                                                    | 4219011            | Non-Acute/Routine                                                                  |
| eDisposition.21 | Type of Destination                                | 4221029            | Assisted Living Facility                                                           |
|                 |                                                    | 4221033            | Nursing Home                                                                       |
|                 |                                                    | 4221025            | Dialysis Center                                                                    |
|                 |                                                    | 4221027            | Diagnostic Services                                                                |
|                 |                                                    | 4221031            | Mental Health Facility                                                             |
|                 |                                                    | 4221035            | Other Recurring Care Center                                                        |
|                 |                                                    | 4221037            | Physical Rehabilitation Facility                                                   |
|                 |                                                    | 4221039            | Drug and/or Alcohol Rehabilitation Facility                                        |
|                 |                                                    | 4221041            | Skilled Nursing Facility                                                           |
| eDisposition.23 | Hospital Capability                                | 9908037            | Stroke-Acute Stroke Ready Hospital (ASRH)                                          |
|                 |                                                    | 9908039            | Stroke-Primary Stroke Center (PSC)                                                 |
|                 |                                                    | 9908041            | Stroke-Thrombectomy-Capable Stroke Center (TSC) Stroke Comprehensive Stroke Capter |
|                 |                                                    | 9908043<br>9908045 | Stroke-Comprehensive Stroke Center (CSC) Cancer Center                             |
|                 |                                                    | 9908045            | Labor and Delivery                                                                 |
|                 |                                                    | 3300041            | Labor and Delivery                                                                 |

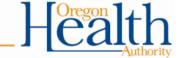

| eDisposition.24 | Destination Team<br>Pre-Arrival Alert or | 4224019 | Yes-Sepsis |  |
|-----------------|------------------------------------------|---------|------------|--|
|                 | Activation                               |         |            |  |

- 3. Create and submit a test PCR that:
  - 1. Passes validation.
  - 2. Demonstrates support for all data elements that are being newly collected by Oregon in NEMSIS 3.5 as listed above.
  - 3. Demonstrates support for at least one new value within each existing data element that has had new values added in NEMSIS 3.5 as listed above.
- 4. Notify the State when you have submitted the test PCR.
- 5. Verify that your system is configured to automatically submit patient care report data to Oregon.

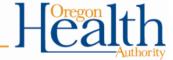